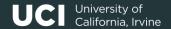

### Informatics 134

Software User Interfaces
Spring 2024

Mark S. Baldwin baldwinm@ics.uci.edu 4/11/2024

# Agenda

1. Upcoming

2. Callbacks and Events

3. Demo

4. References

# Upcoming

# **Upcoming**

#### Agenda

- Today:
  - Events and Callbacks
  - Demo
- Next Week:
  - A2 Due Tuesday (4/23)
  - A3 Due Tuesday (4/23)

Callbacks and Events

#### **Event Callbacks**

### User input, events, and action

- Differ across programming languages and toolkits
- Referred to as: "callbacks", "event handlers", "actions", and others

#### **Event Callbacks**

#### User input, events, and action

In the browser...

Input widgets (text, check, button,

heading, div, etc)

Angular's data bindings (e.g., "ng-bind")

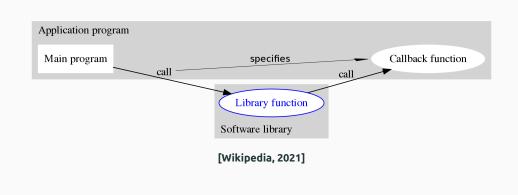

#### An HTML and Javascript Example

A function is referenced via HTML attribute and *called* when the specified event is performed (a click).

Here the DOM manages the connections for us, but in our Toolkit we are responsible for connecting user input to action.

```
function buttonClick(e){

2 ...do some action

3 }
```

#### User input, events, and action

In Javascript/Typescript and SVG.js

- Callbacks are functions that we pass as objects
- First, we must make the function anonymous
- And because functions are first-class citizens in JavaScript...?

```
function buttonClick(e){
    ...do some action
}

// becomes:

var buttonClick = function(e){
    ...do some action
}
```

#### User input, events, and action

In Javascript/Typescript and SVG.js

- We can pass them to other functions as arguments. So...
- Callbacks are simply functions that we pass as objects
- We can use callbacks to customize the propagation of user input actions

```
var buttonClick = function(e){
    console.log(e)
}

function MyCallback(action){
    action("MyCallback was called")
}

MyCallback(buttonClick)

"MyCallback was called"
```

#### User input, events, and action

In Javascript/Typescript and SVG.js

In the example to the right, what will be the output of a hover event?

```
var w = new MyWidget();
let callback = function(event:any){
      console.log("I am being hovered!");
};
w.onHover(callback);
```

```
class MyWidget extends Widget{
cnHover(callback: { (event?:any): void }):void{
    this.attach(callback);
}

...
hoverState(): void{
    this.raise(new EventArgs(this));
}
}
```

#### **Event Callbacks**

#### User input, events, and action

Why? How do callbacks help us build toolkits?

Separation of concerns

Clean up operations

Pass control to consuming (or calling) code

Asynchronous operations (promises in JS)

# Demo

Let's Dive In!

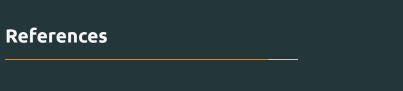

#### References i

Wikipedia (2021).Callback (computer programming).